## **Systems Note 30**

## Octave on Linux

Hardware - Mac mini (2018)

OS - macOS Catalina 10.15.5

Emulation - VirtualBox 6.1.12 r139181 (Qt5.6.3) at install time

Emulated OS - Ubuntu 20

In ubuntu uname -a shows Linux 5.4.0-42-generic #46-Ubuntu SMP Fri Jul 10 2020 x86\_64 x3 GNU/Linux

In terminal

sudo apt install octave

Activities Search Octave and Select. Welcome to Octave Next, Allow Community News Next, Finish

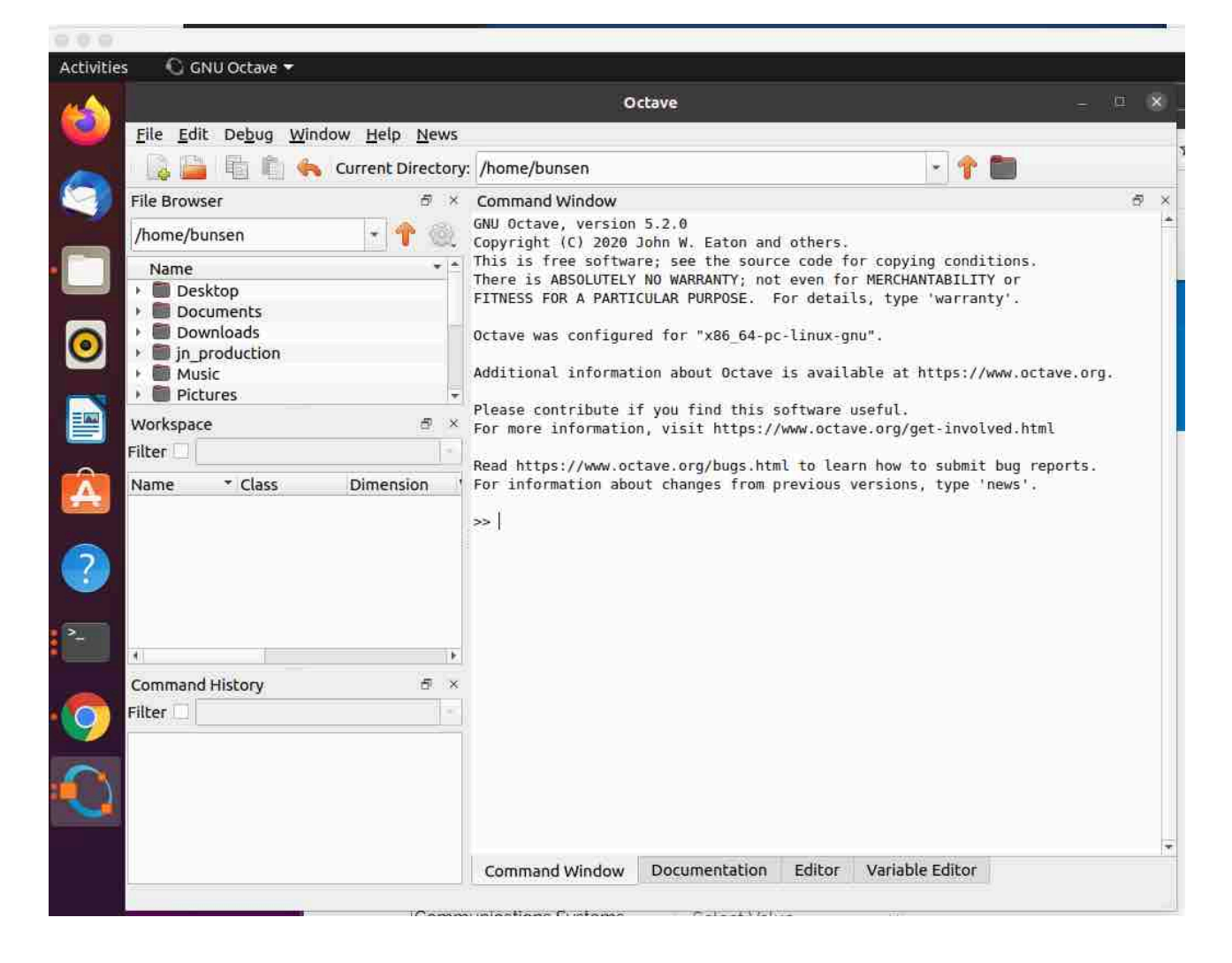